## Obecné klávesové zkratky

## Obecné klávesové zkratky

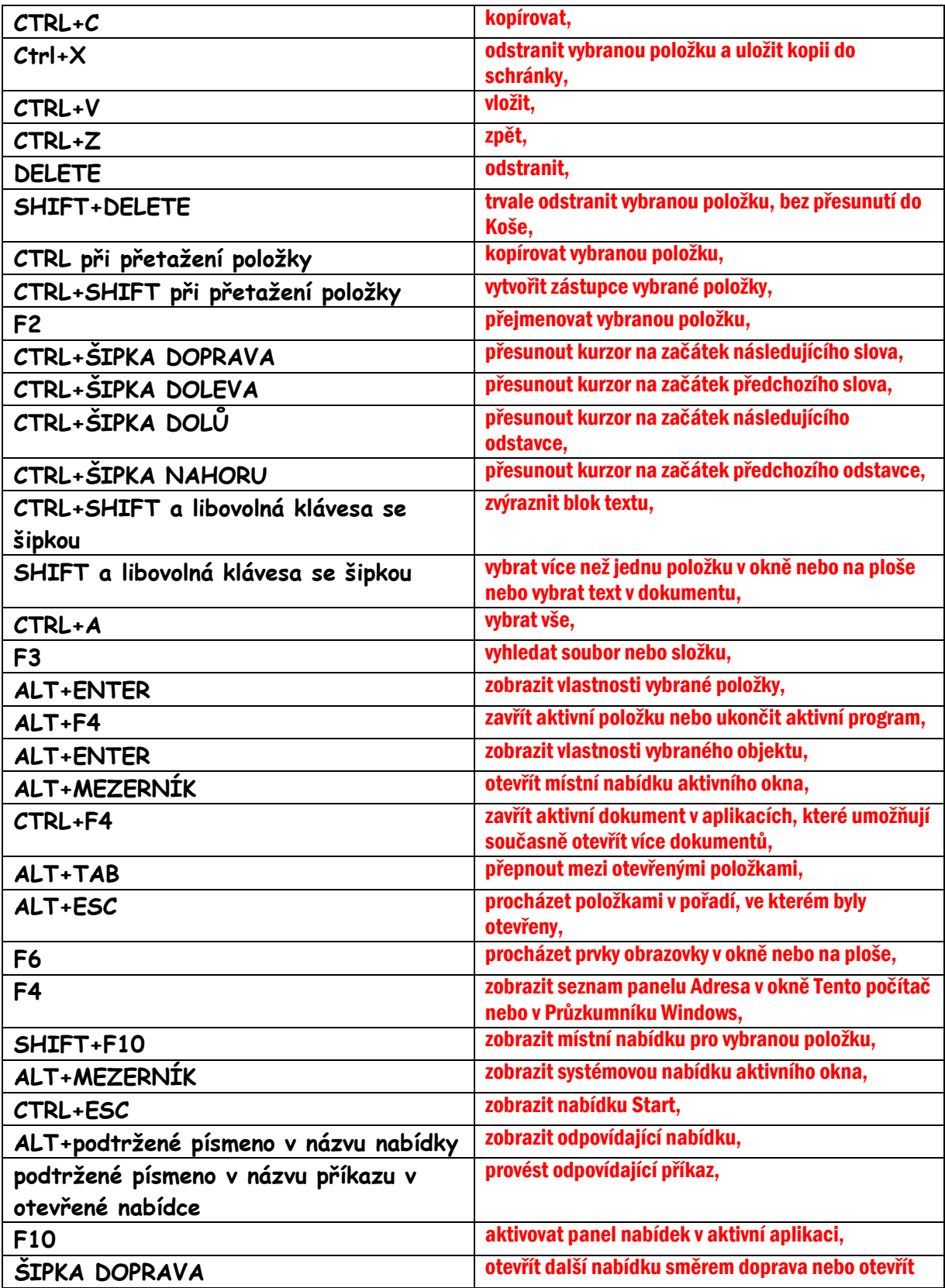

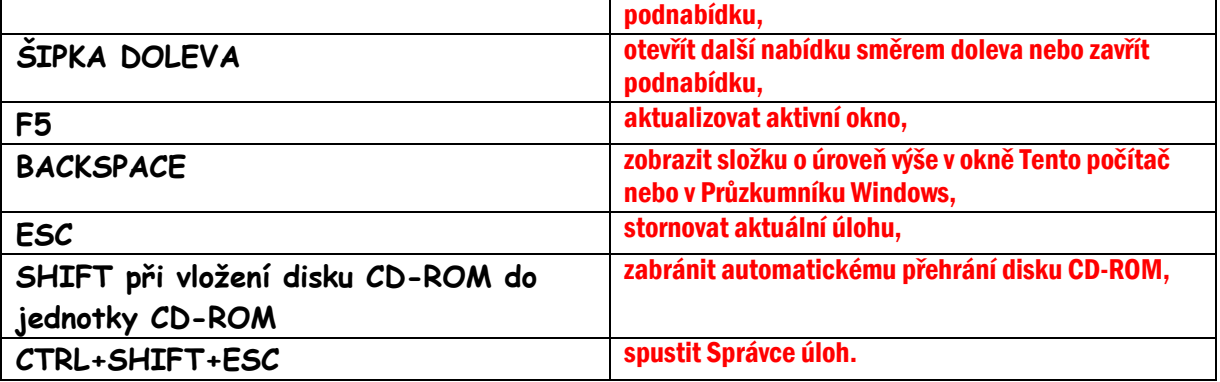